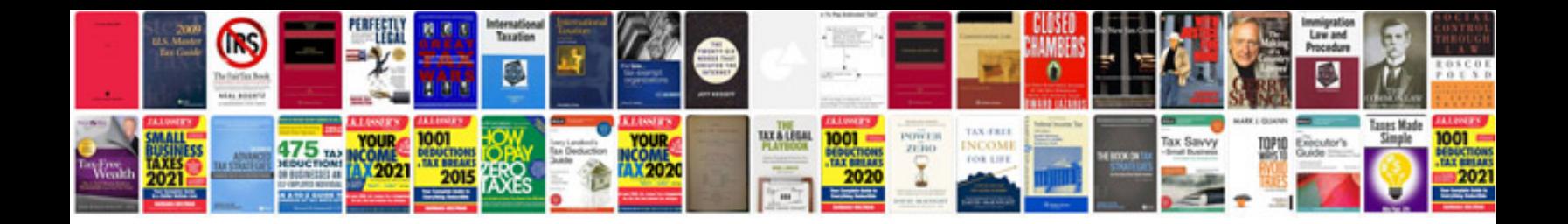

Plc ladder logic examples

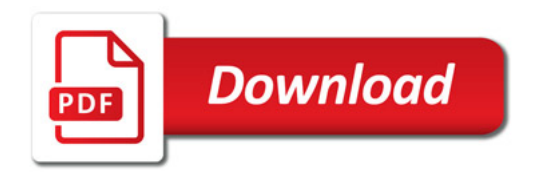

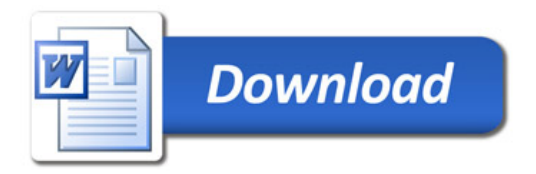